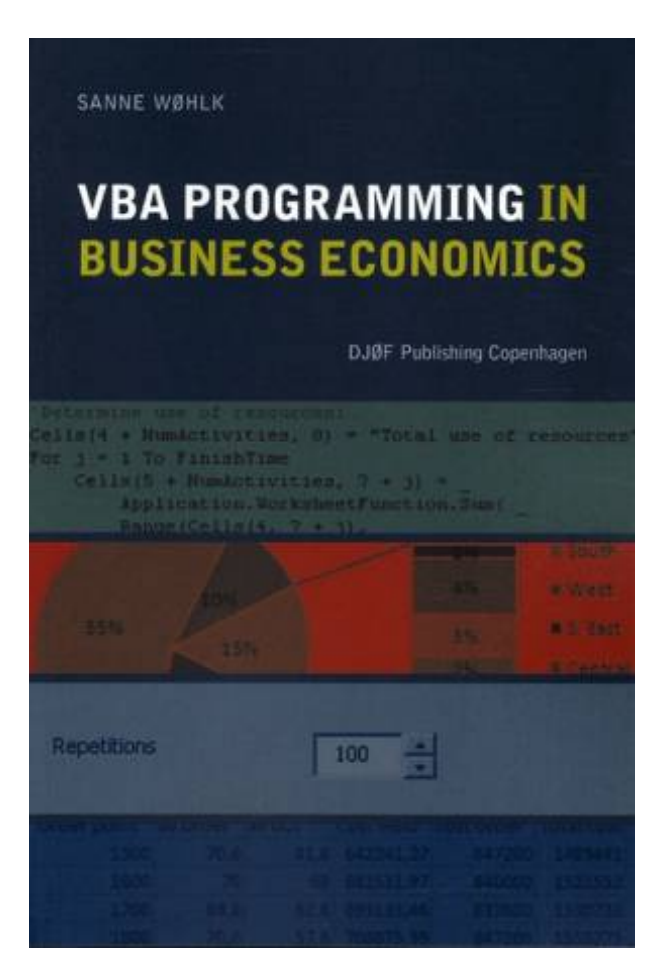

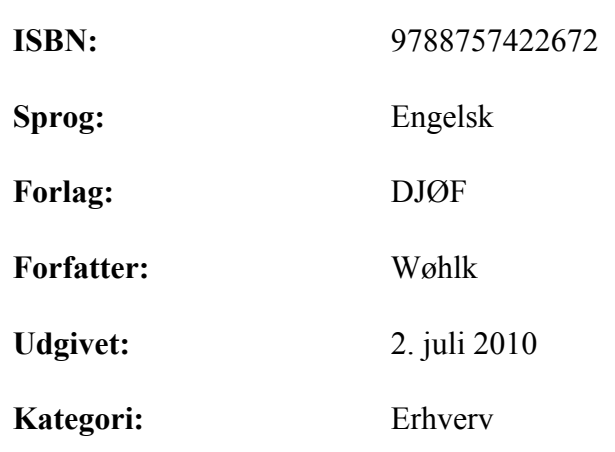

## **VBA Programming in Business Economics.pdf VBA Programming in Business Economics.epub**

This book about Visual Basic for Applications (VBA) is different from other books describing VBA for serveral reasons. It is fine-tuned for business applications and in particular business students and it includes business relevant examples.

 Already in the first chapters the reader is introduced to a variety of different VBA tools, which will enable him or her to write small useful business related programs. In the following chapters the same tools - and more - are presented in a more detailed and rigid way. VBA Programming in Business Economicsis structured as a textbook where each chapter is concluded with a number of exercises which can be used for individual training or as a base for computer-lab teaching. The book's webpage provides case projects that can be used to learn how to combine the material of the book in a larger context.

 In the situations where examples, exercises, and case projects require knowledge of specific theoretical background, this is provided as short summaries on the books webpage. Besides covering the basic programming, the book also covers programming topics that are more business related: How to use the Excel Solver from within the VBA code, how to perform simulations, and how to construct user forms and make them work with the program. Learning to make useful programs requires more than just writing a number of

if- and while statements. Therefore the book also provides a chapter that illustrates how to design and structure a program. In all, this book is a hands-on-guide on VBA for graduate students in Business Economics.

 Nell Dale, Daniel T. Inquire today. 15/04/2010 · Amazon. Inquire today. Navigate 2 Advantage Access for Object-Oriented Data Structures Using Java.

 Java i18n, GitLab, TestRail, VersionOne, DBUtils, Common CLI, Seaborn, Ansible, LOLCODE, Current Affairs 2018, Intellij Idea, Apache Commons Collections, Java 9, … WOW. Learn in this ebook to edit (recorded) macros and to design software code and forms to add additional functionality to the popular Excel spreadsheet program. Spreadsheet's Bookshelf) eBook: John Walkenbach: Kindle Store 26/03/2007 · Excel 2007 VBA Programmer's Reference [John Green, Stephen Bullen, Rob Bovey, Michael Alexander] on Amazon. Navigate 2 Advantage Access for Object-Oriented Data Structures Using Java. com. Nell Dale, Daniel T. Java i18n, GitLab, TestRail, VersionOne, DBUtils, Common CLI, Seaborn, Ansible, LOLCODE, Current Affairs 2018, Intellij Idea, Apache Commons Collections, Java 9, … WOW.

 In this way, they share. In this way, they share. Joyce, Chip Weems ©2018 Numerical Methods with VBA Programming provides a unique and unified treatment of numerical methods and VBA computer programming, topics that naturally support one. com. Nell Dale, Daniel T. com: Excel 2010 Power Programming with VBA (Mr. com. Spreadsheet's Bookshelf) eBook: John Walkenbach: Kindle Store 26/03/2007 · Excel 2007 VBA Programmer's Reference [John Green, Stephen Bullen, Rob Bovey, Michael Alexander] on Amazon.